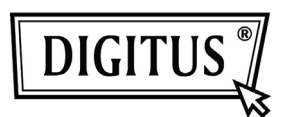

# **PRZEŁĄCZNIK UDZIAŁU USB 3.0**

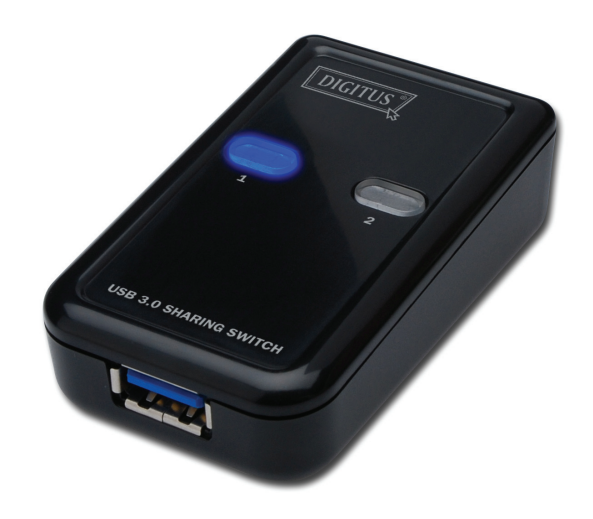

## **Podręcznik użytkownika**

### **Typ: DA-73300**

#### **WPROWADZENIE**

Przełącznik udziału DA-73300 USB 3.0 pozwala na udział maksimum 2 PC wykorzystaniu jednego urządzenia podłączonego do portu. Stanowi znakomite rozwiązanie w współudziale dostępu **2 PC** do jednego urządzenia, pozwalając na zaoszczędzenie wydatku na urządzenia USB i uciążliwości ich przełączania pod napięciem.

#### **WŁASNOŚCI**

- Przełącznik udziału USB 3.0 obsługuje prędkość transmisji do 5Gbps.
- Zgodny w dół z USB 1.1 i USB 2.0
- Złącze USB 3.0 typ B pasuje do komputerów a USB 3.0 typ A do urządzenia.
- Nie wymaga dodatkowego zasilania.
- Wybór PC przyciskami na panelu na górze urządzenia.
- 2 LEDy pokazują, który PC został wybrany.

#### **SPECYFIKACJE**

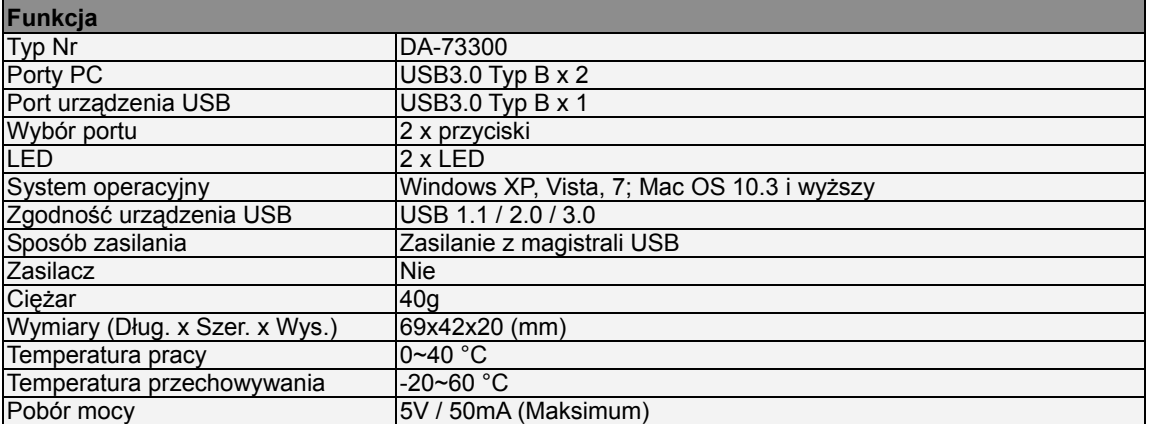

#### **ZAWARTOŚĆ OPAKOWANIA**

- Przełącznik udziału 1 x USB 3.0
- 1 x Przewodnik szybkiej instalacji
- Kabel USB 3.0, 2 x 1,5m

#### **INSTALACJA SPRZĘTU**

- 1. Podłączyć urządzenie USB do portu USB.
- 2. Kablem USB 3.0 połączyć komputery PC z przełącznikiem udziału.

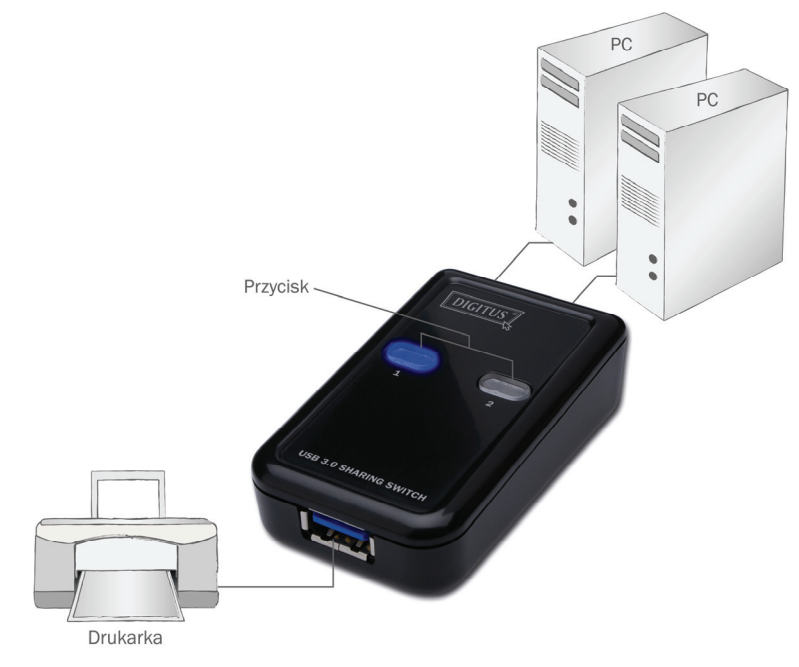

#### **NAJCZĘŚCIEJ ZADAWANE PYTANIA**

- Pytanie 1: Czy przełącznik udziału obsługuje urządzenia USB 1.1 i 2.0
- Odp.: Przełącznik udziału może pracować i jest zgodny z USB 1.1 i 2.0
- Pytanie 2: Czy przełącznik udziału wymaga zasilacza?
- Odp.: Nie, przełącznik udziału nie wymaga zasilacza. Korzysta z zasilania z komputera, gdy jest do niego podłączony.

Pytanie 3: Z jakim systemem operacyjnym współpracuje przełącznik udziału? Odp.: Przełącznik udziału współpracuje z Windows 7, Vista, XP, 2000 id Mac OS x (10.3 i nowsze).

#### **ROZWIĄZYWANIE PROBLEMÓW**

- 1. Funkcja przełączania nie wykrywa mojego komputera.
	- Sprawdzić czy kabel pomiędzy przełącznikiem udziału a komputerem jest dobrze wetknięty.
	- Spróbuj podłączyć komputer do innego portu USB.
- 2. Urządzenie USB nie pracuje prawidłowo.
	- Proszę urządzenie rozłączyć i wetknąć ponownie.